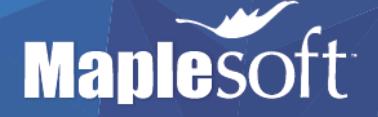

## Maple Workshop

## Wednesday 07 September 10am – 4.30pm

## University of Manchester, Williamson Building Room G.33

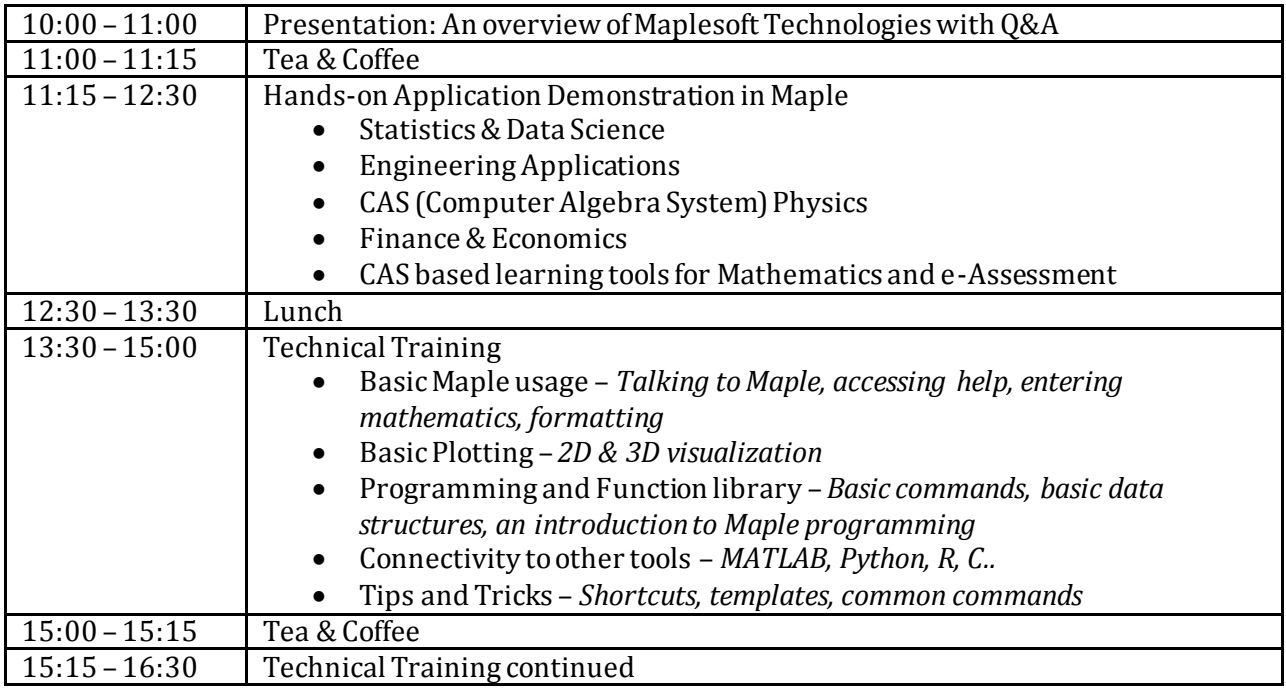

Please contact Josh Bullen (jbullen@maplesoft.com) in order to book your place.